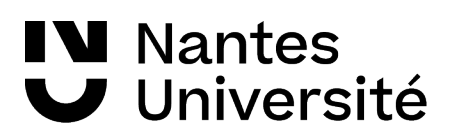

**→ BU Santé**

## **1. Créer une collection**

# **2. Import d'une référence d'article de revue - style bibliographique APA 7è édition**

## **Auteur(s)**. (**date**). **Titre de l'article**. **Source**. **Lien**

# **Rechercher la référence suivante dans Cairn et importer la dans votre bibliothèque :**

Fossion, G., & Faulx, D. (2020). Analyse des pratiques langagières des infirmiers dans le cadre de consultations avec des patientes atteintes d'un diabète gestationnel. Recherche en soins infirmiers, N° 142(3), 96-110. <https://www.cairn.info/revue-recherche-en-soins-infirmiers-2020-3-page-96.htm>

# Importer cette référence à partir du site de l'éditeur **: ScienceDirect**

Kuhnel, M. L., Gracia, M., Rode, R., Sammut, L., & Ferrand, C. (2020). Le « Positive Care » en EHPAD : Une approche holistique en plein essor et porteuse de sens. NPG Neurologie - Psychiatrie - Gériatrie, 20(117), 166-172. <https://doi.org/10.1016/j.npg.2019.11.002>

# **Rechercher la référence suivante dans Pubmed et importer la dans votre bibliothèque :**

Tumminia, A., Vitacolonna, E., Sciacca, L., Dodesini, A. R., Festa, C., Lencioni, C., Marcone, T., Pintaudi, B., Scavini, M., Succurro, E., Torlone, E., & Napoli, A. (2019). « MySweetGestation » : A novel smartphone application for women with or at risk of diabetes during pregnancy. Diabetes Research and Clinical Practice, 158, 107896. <https://doi.org/10.1016/j.diabres.2019.107896>

#### **3. Recherche documentaire dans le catalogue SUDOC** <http://www.sudoc.abes.fr/>

#### **Auteur(s)**. (**date**). **Titre de l'ouvrage** . **Source**. **Lien**

Retrouver l'ouvrage suivant et importer le dans votre collection

Simon, D., Bourdillon, F., Popelier, M., & Grimaldi, A. (2020). Éducation thérapeutique: Prévention et maladies chroniques. Elsevier Masson.

Retrouver les thèses suivantes et importer les références dans votre bibliothèque

Auteur, A. (année). Titre [thèse d'exercice, nom de l'université]. URL

Deguines, J. (2020). Elaboration et évaluation d'une échelle psychométrique pour identifier des profils d'apprentissage chez les personnes diabétiques [Thèse d'exercice : Médecine générale]. Université de Lille.

Bertault-Peres, I. (2020). Mise en place de recommandations dans le parcours de soin des patients en oncologie [Thèse d'exercice : Pharmacie, Aix-Marseille Université].<http://www.sudoc.abes.fr/cbs//DB=2.1/SET=6/TTL=25/>

#### **vérifier l'importation de la référence : Type / URL**

# **W** Nantes **J** Université

## **4. Page internet : rechercher la page suivante**

**Auteur(s)**. (**date**). **Titre du document** . **Nom du site**. **Lien** 

Haute Autorité de Santé. (2018, novembre 29). Éducation thérapeutique du patient (ETP): Évaluation de l'efficacité et de l'efficience dans les maladies chroniques. Haute Autorité de Santé.

**[https://www.has-sante.fr/jcms/c\\_2884714/fr/education-therapeutique-du-patient-etp-evaluation-de-l-](https://www.has-sante.fr/jcms/c_2884714/fr/education-therapeutique-du-patient-etp-evaluation-de-l-efficacite-et-de-l-efficience-dans-les-maladies-chroniques)**

**[efficacite-et-de-l-efficience-dans-les-maladies-chroniques](https://www.has-sante.fr/jcms/c_2884714/fr/education-therapeutique-du-patient-etp-evaluation-de-l-efficacite-et-de-l-efficience-dans-les-maladies-chroniques)**

**vérifier l'auteur / les dates de publication de la page internet** 

**5. Création d'un acte juridique** 

**Nature du texte (loi, décret, arrêté, circulaire, décision) objet du texte JORF n° du texte Date page Noter la date de version consolidée au jour de la consultation. URL**

Décret n° 2018-629 du 18 juillet 2018 relatif à l'exercice infirmier en pratique avancée. JORF n°0164 du 19 juillet 2018

texte n° 18, (2018). **<https://www.legifrance.gouv.fr/jorf/id/JORFTEXT000037218115?r=risVNC9p3b>**

# **corriger le titre / vérifier l' url**

#### **6. Création d'un rapport**

**Règle : Auteur(s)**. (**date**). **Titre du rapport (numéro)** . **Source**. **Lien** 

**IGAS - Inspection générale des affaires sociales., Lopez, A., & Compagnon, C. (2015). Pertinence et efficacité des outils de politique publique visant à favoriser l'observance (No 2015-037R). IGAS - Inspection générale des affaires sociales.<http://www.igas.gouv.fr/spip.php?article541>**

#### **7. Création d'un chapitre d'ouvrage**

**Auteur(s)**. (**date**). **Titre du texte.** Dans **Directeur(s)** (dir.), **Titre de l'ouvrage** (pages), **Source**. **Lien** 

**Ancelle, T. (2015). La question des statistiques. In M. Rothan-Tondeur & J.-F. d'Ivernois (Éds.), Recherche infirmière et paramédicale Guide de rédaction d'un protocole de recherche (p. 87-90). Edition Maloine.**

#### **8. Citer des références**

Insérer des références de votre bibliothèque Zotero dans un fichier

**Style de citation : format APA - American Psychological Association (7 th edition)** 

**Il est parfois nécessaire parfois d'apporter des corrections par rapport à l'importation Zotero**

# **9. Citation et renvoi dans le texte**

«Les individus choisis dans le protocole d'étude... » (Ancelle, 2015, p. 88)